**[http://gptcthirurangadi.in](#page--1-0)**

TED  $(15) - 5133$ 

 $(REVISION - 2015)$ 

. Nl9-00939 Reg.No.

Signature .................................

#### DIPLOMA EXAMINATION IN ENGINEERING/TECHNOLOGY/ MANAGEMENT/COMMERCIAL PRACTICE - OCTOBER, 2019

#### WEB PROGRAMMING

[*Time*: 3 hours

(Maximum marks : 100)

 $PART-A$ 

#### (Maximum marks  $: 10$ )

Answer all questions in one or two sentences. Each question carries 2 marks

- 1. List any two web servers.
- 2. What does the *src* attribute of  $\langle$  frame> specify ?
- 3. Write an example for inline stvle specification.
- 4. List any two server-side scripting languages.
- 5. What is Domain name Registration ?

# $PART - B$

#### (Maximum marks : 30)

I Answer any five of the following questions. Each question carries 6 marks.

- 1. Differentiate between World Wide Web and Internet.
- 2. What tag is used to define a link in HTML ? Explain with an example.
- 3. Describe the following CSS selector forms with example.
	- (a) Class selector (b) id selector
- . Write short notes on Document Object Model. 4.
- Describe how a PHP script is embedded in a web page. 5.
- What are the file use indicators used with fopen() to open files in PHP? Explain 6.
- 7. Describe how to connect a MySQL database in PHP.

 $(5 \times 2 = 10)$ 

Marks

### **[http://gptcthirurangadi.in](#page--1-0)**

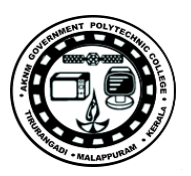

## Marks

### $PART - C$

 $\ddot{\phantom{0}}$ 

#### (Maximum marks : 60)

(Answer *one* full question from each unit. Each full question carries 15 marks.)

### $Unif - I$

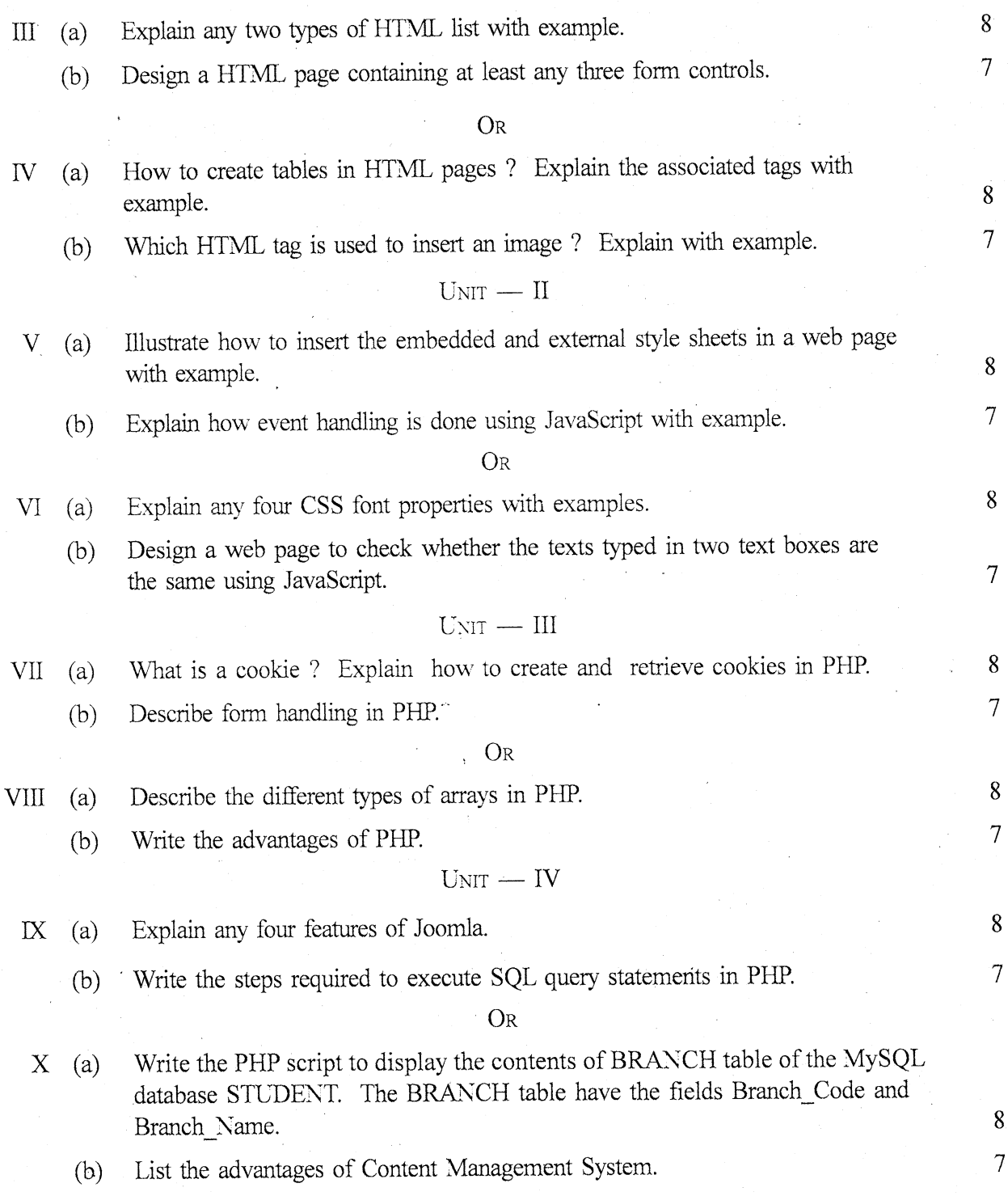